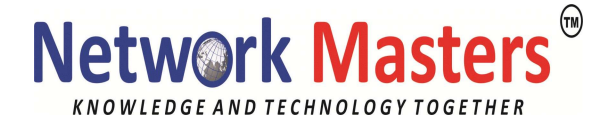

# Ubuntu 20.04 Desktop Administration University Duration: 40 Hrs

1. Ubuntu 20.04 Introduction  $\circ$ Ubuntu 20.04 o Ubuntu 20.04 New Features o Desktop o Unity Features o System Tools o Applications o Kubuntu 20.04 o Ubuntu Editions o Ubuntu Live CD/DVD/USB o Ubuntu Desktop Live CD o Ubuntu Live USB drive o Ubuntu Software o Open source software 2. Installing Ubuntu  $\circ$  Install CD and DVDs o lnstallation choices of Installing Multiple-Boot Systems o Hardware Requirements  $\circ$  Installation Overview  $\circ$  Installation with the Ubuntu Desktop CD  $\circ$ Upgrade over network from Ubuntu 11.10  $\circ$  Upgrade using a CD  $\circ$  Upgrading to new release with apt-get  $\circ$  Recovery, Rescue, and Boot loader re-install 3. Usage Basics: Login, Desktop, Network, and Help  $\circ$ Accessing Ubuntu System  $\circ$  GRUB Boot Loader  $\circ$  The Light Display Manager  $\circ$  The Session menu and user Switcher o Guest Login o Lock Screen  $\circ$  Shutdown and Logging Out  $\circ$ accessing Linux From the Command line. o Appearance (Backgrounds,Themes, and Launcher auto hide)  $\circ$  Details: system info, and default application and media  $\circ$  Clock: time and Date Indicator  $\circ$  Searching files

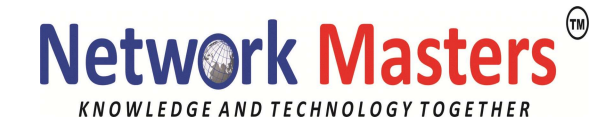

o Help resources:- Ubuntu Desktop Guide, Context-sensitive Help,

#### 4. Installing and Updating Software  $\circ$

Installing Software Packages o Ubuntu Packages Management Software o Ubuntu Software Repositories o Repositories Components o Repositories  $\circ$  Updating Ubuntu with update Manager  $\circ$  Synaptic Package Manager o Installing Packages o Removing Packages

- o Ubuntu Software Center for Separate DEB packages o Source Code file o Software Packages Type o DEB software Packages
- o Using Packages with other software Formats

### 5. office Applications and Editors  $\circ$

LibreOffice o Calliga o GNOME Office Applications

- o Running Microsoft Office on Linux wine and Crossover
- o Document Viewer o FBreader o Calibre o Adobe Digital Editions  $\circ$  Kindle  $\circ$ PDA access o GNOME Text Editor

#### 6. Graphics and Multimedia  $\circ$  Photo

- Management:Shot wall,F-Spot,and
- cheese  $\circ$  GNOME Graphics and
- Applications o KDE Graphics

Applications o X window System

Graphic Programs

- $\circ$  Gstreamer  $\circ$  Music applications
- o Ubuntu One Music Store and Online Media
- $\circ$  CD/DVD Burners  $\circ$  Video Applications
- **7. Mail and News or Mail Clients of Mail Clients of** 
	- Thunder bird o
	- Evolution o The KDE mail

Client

- o Squirrel Mail o mutt
- o Mail o Usenet News o Newsreaders o binary Newsreaders and Grabbers
- o slrm
- o News Transport Agents

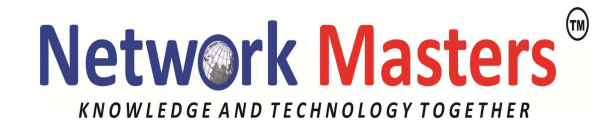

#### 8. Internet Application  $\circ$  URI address  $\circ$

#### web browsers

- $\circ$  FireFox, KDE Rekong, Epiphany, Chromium  $\circ$ Lynx and Elinks
- o FileZilla, gFTP, wget, curl, ftp, lftp
- **9. Social Networking**  $\circ$  the messaging
	- menu o Broadcast Services
		- o Instant Messenger:Empathy, Kopete, and Pidgin
			- $\circ$  VOIP Applications  $\circ$  Ekiga, Skype  $\circ$
			- KDE social Desktop  $\circ$  Ubuntu ONE
- 10. Ubuntu Desktop  $\circ$  Ubuntu Unity  $\circ$ 
	- Unity  $2D \circ$  Keyboard and
	- Mouse Shortcuts o Unity Launcher
	- o Opening a launcher item
		- $\circ$  open application and launcher items
		- $\circ$  windows  $\circ$  windows Slides
		- $\circ$  minimizing, maximizing, and closing windows  $\circ$ workspace
		- $\circ$  Desktop menus and applications menu  $\circ$ Dash
		- o dash search bar, dash lenses, Dash Home, o Nautilus File Manager
		- o KDE
		- o Shells

# 11. System Tools o GNOME system

Monitor o Managing Process of

System Testing o

Scheduling Tasks o Log file

- Viewer o disk usages Analyzer
	- o plymouth
- 12. System Administration  $\circ$  Ubuntu

Administration Tools  $\circ$  Controlled

Administrative Access o Policy kit o

- sudo and gksu  $\circ$  sudo command  $\circ$
- sudo configuration  $\circ$  gksu  $\circ$  sudo
- command o GRUB 2
	- o DKMS
	- o Backup Management: Ubuntu One, rsync,Backup PC,and amanda

# 13. Network Connections only and Network

Connections: Dynamic and Static

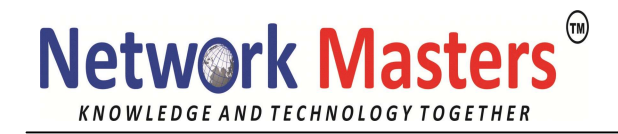

- o Network Manager o Network Manager menu o Wired Network o Wireless network o DSL Configuration o Mobile Broadband
- o PPP Configuration o VPN
- o Firewalls
- **14. printing**  $\circ$  **Automatic Printer**
- Detections o System-config-printer o Editing Printer Configuration o Default system wide Personal
	- Printers o Printers Class o Remote Printers